# COMPSCI 111 / 111G

Mastering Cyberspace: An introduction to practical computing

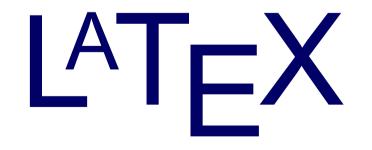

# Revision

#### • LaTeX is a document preparation system

Typesets documents

#### • Commands

Start with a backslash (\)

#### • Environments

- \begin{name}
- \end{name}

\documentclass[a4paper] {book}

```
\begin{document}
```

• • •

\end{document}

# **Text Styles**

- \textbf{ Argument will be bold }
- \textit{ Argument will be italic }
- \textsl{ Argument will be slanted }
- \textsf{ Argument will be sans-serif }
- \textrm{ Argument will be serif (roman) }
- \textt{Argument will be monospace}
- \textsc{ Argument will be small capitals }

What is the output of the following LaTeX code?

The \textbf{quick} \textit{brown} \textsl{fox} jumps
\textsf{over} the \texttt{lazy} \textsc{Dog}

The quick brown fox jumps over the lazy DOG

# **Font Style**

#### Forms •

- Declarative form (Set style from this point forward) —
- Environmental form (Create an environment that uses this style) \_
- \bfseries Bold - \mdseries Normal weight (i.e. not bold)
- Italic - \itshape
- Slanted  $- \$
- \upshape Upright (opposite of slanted)
- $\$ **Small Capitals**
- \rmfamily
- Serif (roman)
- \sffamily
- \ttfamily
- Sans-serif
- Monospace (typewriter)

### Example

```
%Normal way to set italics
\textit{This text will be italic}
%Environment form
\begin{itshape}
This text is also italic
\end{itshape}
%Declarative form
\itshape
All text from this point forward will be italic
```

#### What would the output of the following code be?

\begin{sffamily}
The quick brown fox
\end{sffamily}

jumps over \bfseries the lazy dog

The quick brown fox jumps over **the lazy dog** 

### **Font Size**

| Command       | Output      |
|---------------|-------------|
| \tiny         | sample text |
| \scriptsize   | sample text |
| \footnotesize | sample text |
| \small        | sample text |
| \normalsize   | sample text |
| \large        | sample text |
| \Large        | sample text |
| LARGE         | sample text |
| \huge         | sample text |
| \Huge         | sample text |

# Setting the scope of a command

- New way to apply a command
  - Set the scope of the command
  - Command only applies within the curly braces
  - Note: this works with the declarative forms for font style and font size
- Format:
  - {\command ... text goes here ... }

### Example

```
{\small This text is small}
{\Large\itshape This text is large and italic}
{
  \tiny
  \textit{This text will be tiny and italic}
This text will be tiny, but not italic.
}
```

# **Aligning paragraphs**

#### flushleft

- Environment that aligns a paragraph to the left

#### • flushright

- Environment that aligns a paragraph to the right

#### • center

- Environment that aligns a paragraph to the centre

```
\begin{center}
furuike ya\\
kawazu tobikomu\\
mizu no oto
\end{center}
```

```
\begin{center}
Three things are certain:\\
Death, taxes, and lost data.\\
Guess which has occurred!
\end{center}
```

# **Unordered Lists**

#### Unordered Lists

- List that uses bullet points
- itemize environment
- \item used to identify each item in the list

\begin{itemize}
\item Pears
\item Apples
\item Bananas
\end{itemize}

### **Ordered Lists**

#### • Ordered Lists

- List that is enumerated
- enumerate environment
- $\$  item used to identify each item in the list

\begin{enumerate}

- \item Pears
- \item Apples
- \item Bananas

\end{enumerate}

# **Description Lists**

#### • Description Lists

- List that is used to define terms
- description environment
- $\[$  term  $\]$  used to identify each term in the list

\begin{description}
\item[Pears] Fruit
\item[Apples] More fruit
\item[Bananas] Still more fruit
\end{description}

# **Quotes and Quotations**

#### • quote environment

- Used for short quotes
- Entire environment is indented
- The first line of a new paragraph inside quote is not indented.

#### • quotation environment

- Used for longer quotes
- Entire environment is indented
- The first line of a new paragraph inside quotation is indented

#### \begin{quote}

There is only one way to avoid criticism: do nothing, say nothing, and be nothing. - Aristotle \end{quote}

# Verbatim

#### verbatim environment

- Reproduces text exactly as it appears
- Uses a monospace font (courier)
- Often used for computer code
- No latex commands can be used in verbatim

```
The following commands are used in LaTeX
\begin{verbatim}
Use \\ to create a line break. Use
\section{ name } to create a new section.
\end{verbatim}
```

The following commands are used in LaTeX

```
Use \\ to create a line break. Use 
\section{ name } to create a new section.
```

### **Mathematics**

- Three ways to enter mathematics mode
- Inline text
  - \$ ... \$

### displaymath environment

- Centres the maths on a line of its own

#### equation environment

- Centres the maths on a line of its own
- Numbers the maths with an equation number

### **Examples**

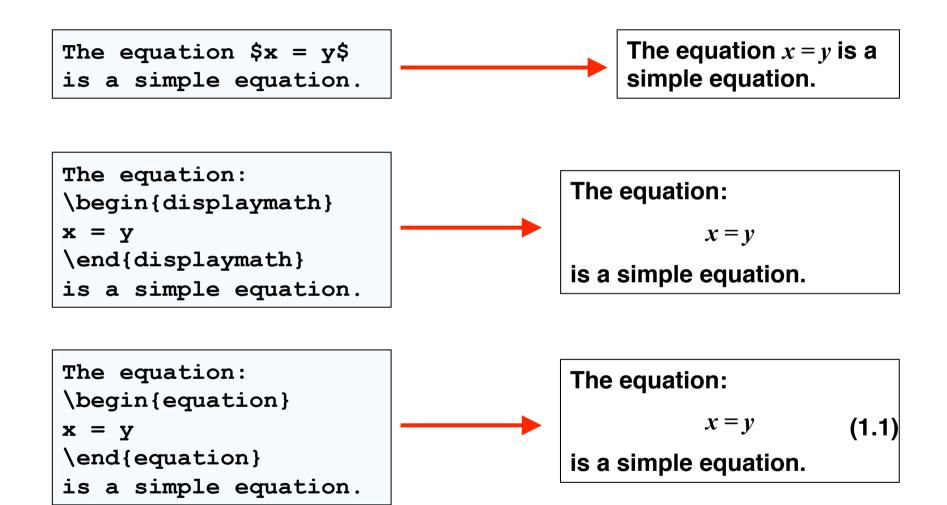

# Laying out mathematics

#### Too many commands to memorise

- Look up the commands when we need them
- Any symbol, any structure exists somewhere
- We will look at the most common commands
- To apply letters to a group, we put curly braces around them

nth

S

#### • Exponent

- Carat (^)
- Example: n^ {th}

#### • Subscripts

- Underscore (\_)
- Example: s\_0

# **Other common functions**

- Square roots
  - $\operatorname{sqrt}\{\ldots\}$
  - Example:  $\operatorname{sqrt} \{ x^2 + y^2 \}$
- $\sqrt{x^2 + y^2}$

 $3\frac{1}{2}$ 

#### • Fractions

- \frac{ numerator } { denominator }
- Example: 3\frac{ 1 }{ 2 }

#### • Sum

- $\sum$
- Example:  $\sum_{k=1}^{n} k$

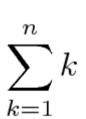

### Example

 $\sum_{k=1}^{n} k = \frac{1}{2}n(n+1) = \frac{n(n+1)}{2}$ 

$$\sum_{k=1}^{n} k = \frac{1}{2}n(n+1) = \frac{n(n+1)}{2}$$

```
If a quadratic equation is given by:
\begin{displaymath}
f(x) = ax^2 + bx + c
\end{displaymath}
Then the formula for calculating the roots of a
quadratic equation is:
\begin{displaymath}
x = \frac{-b \pm \sqrt{b^2 - 4ac}}{2a}
\end{displaymath}
```

If a quadratic equation is given by:

$$f(x) = ax^2 + bx + c$$

Then the formula for calculating the roots of a quadratic equation is:

$$x = \frac{-b \pm \sqrt{b^2 - 4ac}}{2a}$$

• Write the code that reproduces the following LaTeX:

The sum of a geometric series is:  $\sum_{k=0}^{n} ar^{k} = ar^{0} + ar^{1} + ar^{2} + ar^{3} + \ldots + ar^{n}$ We can rearrange the equation to produce the simple formula:  $\sum_{k=0}^{n} ar^{k} = \frac{a(1-r^{n+1})}{1-r}$ 

```
The sum of a geometric series is:
    \begin{displaymath}
    \sum_{k=0}^{n}ar^{k}=ar^{0}+ar^{1}+ar^{2}+ar^{3}+\ldots+ar^{n}
    \end{displaymath}
```

```
We can rearrange the equation to produce the simple formula:

\begin{displaymath}

\sum_{k=0}^{n}ar^{k}=\frac{a(1-r^{n+1})}{1-r}

\end{displaymath}
```

# **Adding functionality**

- \usepackage{ packagename }
  - A library that adds or modifies the commands available
  - Thousands of packages available
  - Some are very useful

Add the \usepackage command to the preamble

```
\documentclass[a4paper]{article}
\usepackage{graphicx}
\begin{document}
...
\end{document}
```

# graphicx

- Package that allows you to import graphics
  - Can set width and height
  - Other options are also available
- \includegraphics[options]{Example.png}

```
\documentclass[a4paper]{article}
\usepackage{graphicx}
\begin{document}
This is a simple picture
\begin{center}
\includegraphics[width=10cm]{Example.png}
\end{center}
\end{document}
```

# Summary

#### • LaTeX is a very good typesetting package

- Excellent for mathematics
- Excellent for long documents
- Excellent for people who really care about presentation
- Very configurable
- Steep learning curve (but worth it for those that bother)

#### • Recommended software for use on Windows

- MikTeX (LaTeX distribution)
- TeXWorks (text editor with built in LaTeX compiler)